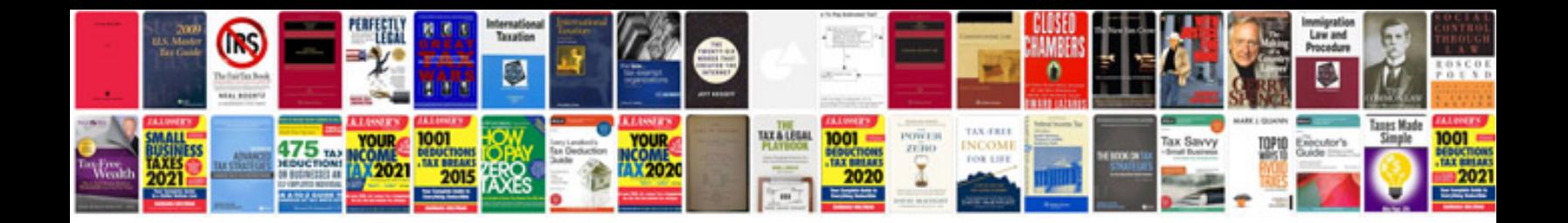

**Transformer tap changer pdf**

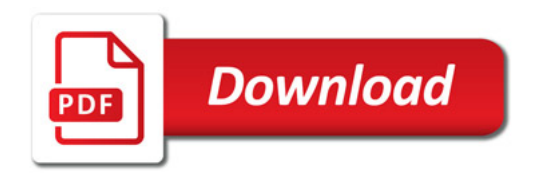

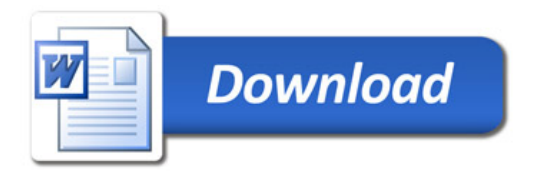